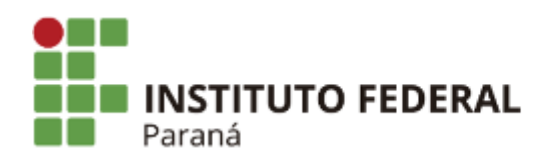

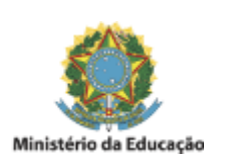

## **DECLARAÇÃO**

## **ANEXO IV – DECLARAÇÃO DE NÃO VISTORIA TÉCNICA**

A empresa \_\_\_\_\_\_\_\_\_\_\_\_\_\_\_\_\_\_\_\_\_\_\_\_\_\_\_\_\_\_, inscrita no CNPJ no \_\_\_\_\_\_\_\_\_\_\_\_\_\_\_\_\_\_\_\_\_\_\_\_, sediada no endereço \_\_\_\_\_\_\_\_\_\_\_\_\_\_\_\_\_\_\_\_\_\_\_,optou por não realizar vistoria nos locais e instalações referentes ao objeto do Pregão Eletrônico Eletrônico n. \_\_\_/20\_\_ ,realizado pelo Instuto Federal do Paraná, declara estar ciente que não poderá alegar desconhecimento das condições dos locais de execução dos serviços, não cabendo posteriormente nenhum questionamento contra a CONCEDENTE em razão disto, nem tão pouco eximir-se de qualquer obrigação assumida ou revisão dos termos do contrato que vier a firmar.

\_\_\_\_\_\_\_\_\_\_\_\_\_\_\_\_\_\_\_\_, \_\_\_\_\_ de \_\_\_\_\_\_\_\_\_\_\_\_\_\_\_\_\_de 2021

## (ASSINATURA DO REPRESENTANTE LEGAL OU PROCURADOR) NOME DO REPRESENTANTE LEGAL OU PROCURADOR (NÚMERO DA CARTEIRA DE IDENTIDADE E CPF)

\_\_\_\_\_\_\_\_\_\_\_\_\_\_\_\_\_\_\_\_\_\_\_\_\_\_\_\_\_\_\_\_\_\_\_\_\_\_\_\_\_\_\_\_\_\_\_

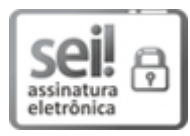

Documento assinado eletronicamente por **ISAAC GUILHERME DE OLIVEIRA**, **Servidor Técnico Administravo em Educação**, em 02/02/2021, às 16:27, conforme horário oficial de Brasília, com fundamento no art. 6º, § 1º, do Decreto nº 8.539, de 8 de [outubro](http://www.planalto.gov.br/ccivil_03/_Ato2015-2018/2015/Decreto/D8539.htm) de 2015.

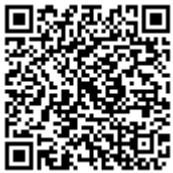

A autenticidade deste documento pode ser conferida no site https://sei.ifpr.edu.br/sei/controlador\_externo.php? [acao=documento\\_conferir&id\\_orgao\\_acesso\\_externo=0,](https://sei.ifpr.edu.br/sei/controlador_externo.php?acao=documento_conferir&id_orgao_acesso_externo=0) informando o código verificador **1083612** e o código CRC **8AD31892**.

## [Caso o documento possua anexo incluir aqui, do contrário apague este texto]

**Referência:** Processo nº 23411.007947/2020-67 SEI nº 1083612 INSTITUTO FEDERAL DO PARANÁ UVITÓRIA/SECCON/UVITÓRIA/CA/UVITÓRIA/DIPLAD/UVITÓRIA/DG/IFPR/UVITÓRIA-SECCON/UVITÓRIA Rua Emilio Bertolini, nº 54, Curiba - PR | CEP CEP 82920-030 - Brasil